## **Download Photoshop Cs2 Full Crack Bagas31 [PATCHED]**

Cracking Adobe Photoshop is not as straightforward as installing it. It requires a few steps to bypass the security measures that are in place. First, you must obtain a cracked version of the software from a trusted source. Installing Adobe Photoshop is relatively easy and can be done in a few simple steps. First, go to Adobe's website and select the version of Photoshop that you want to install. Once you have the download, open the file and follow the on-screen instructions. Once the installation is complete, you need to crack Adobe Photoshop. To do this, you need to download a crack for the version of Photoshop you want to use. Once you have the crack, open the file and follow the instructions to apply the crack. After the crack is applied, you can start using Adobe Photoshop.

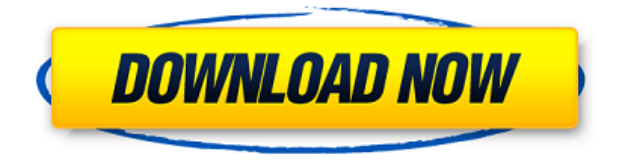

I do have to say that learning the app may take time. I feel comfortable with it now as the learning curve was pretty short for me. This article is definitely worth reading before downloading this app, it contains some major points that helped me to settle into this app: That was hard enough, but the changes made to Photoshop in 2014-2015 by moving it from a Mac-only app to a Windows-only app gave us an unexpected problem. We needed to update each user's file structure so that the licensed Photoshop they bought could run on the new operating system. Working on a Mac with a Windows-licensed software is like eating a sweet potato with a sharp knife. I had grown accustomed to using Photoshop CS6 on a Mac and downloading the Windows binary from Adobe's site. But that's no longer available. I now needed to make a fresh start for the this review with the Windows version. Fortunately my wife has PCs. I decided to start fresh, and create a new review. To create a new review, I first exported CS6, that I've been using while sitting at a desk for months. Then, I imported the exported files into the Windows binary version of Photoshop and renamed it for the new review. In the past, I or previous reviewers in my group would have just coded up a new version number, and the publisher would rename it for us. But the beta we're using here now didn't work that way. Adobe is delivering a useful time-saver to photographers. But because I have to use a Windows-only binary version, I

can't perform all of Photoshop's most useful functions at a longer range. If you're using Photoshop for serious work and need the full set of tools, including Lightroom and Adobe Camera Raw, I'd recommend ditching Windows.

## **Download free Photoshop 2021 (Version 22.1.1)Patch With Serial Key Keygen Full Version WIN & MAC x32/64 {{ last releAse }} 2022**

The idea of running software as complex as Photoshop directly in the browser would have been hard to imagine just a few years ago. However, by using various new web technologies, Adobe has now brought a public beta of Photoshop to the web. (If you prefer watching over reading, this article is also available as a video.) Now, it wouldn't be realistic to guarantee that you'd be a Photoshop wiz at this point -- but that isn't what this guide designed to do. We hope we've provided you with the understanding you'll need to use the powerful tools in Photoshop in a timely, efficient, non-hair-pulling manner, so that you can elevate your visual content game, like, today. While the idea of running software as complex as Photoshop directly in the browser would have been hard to imagine just a few years ago. However, by using various new web technologies, Adobe has now brought a public beta of Photoshop to the web. (If you prefer watching over reading, this article is also available as a video.) **What software is needed for graphic design?** You need designing and editing software that can handle both text and graphics for graphic design. Adobe Photoshop and Illustrator, GIMP, CorelDraw, and Canva are some of the popular graphic design software on the market today. Now, it wouldn't be realistic to guarantee that you'd be a Photoshop wiz at this point -- but that isn't what this guide designed to do. We hope we've provided you with the understanding you'll need to use the powerful tools in Photoshop in a timely, efficient, non-hair-pulling manner, so that you can elevate your visual content game, like, today. **Importing and creating layers** 933d7f57e6

## **Photoshop 2021 (Version 22.1.1) Download With Full Keygen For PC x32/64 {{ lifetimE patch }} 2023**

Adobe is upgrading its Creative Cloud subscription in 2020, with new plans for a monthly and yearly payment route. We hate to break it to you, but they're not really in a position to move away from subscription billing, because they've just got too many fans. Adobe has a one-off payment option for non-subscription users, too, with the cost \$399 to strip off the Creative Cloud branding (and effectively leaving you on ad-supported mode). Adobe announced an interesting extension to their preview app this week, releasing two new online screensavers called Author: Explore Mode and Author: New Workflow, which both come bundled with panels pre-built with in-built tools for using plugins, visual effects, UI and more. Author: Explore Mode allows users to explore layouts of the various panels, Author: New Workflow provides tools for creating new worksheets and similar production workspaces. There's also a new (and free) online web-based version of the Photoshop Lightroom mobile app, on an entirely overhauled design. In addition to just changing the app insignia, it features a new layout and new features including a more usable Smart Preview panel for images, built-in import functionality pane, and pull-down panel management. We've seen some interesting developments in relation to the online workspace tools in recent weeks. Rather than simply redesigning the template content, Adobe has completely rewritten the online workspace templates using a new tool called Sandbox. Essentially, this means that you can create new project workspaces based on the existing set of panels, but they don't need to be fully featured like an active template. It's also worth noting that, like previous versions, it's possible to import specific templates from Lightroom database.

adobe photoshop latest version 7.0 free download how to download adobe photoshop free full version download adobe photoshop free full version 64 bit free download adobe photoshop free full version download adobe photoshop cs6 free full version download adobe photoshop cs5 free full version download adobe photoshop cs5 free full version filehippo download adobe photoshop cs6 free full version 32 bit download adobe photoshop cs7 free full version download adobe photoshop cs3 free full version

The Clone Stamp tool creates copies of an area as you move the tool. You can change the clone size, the opacity of the copy, and the background, and you can either drag the tool anywhere in your image or you can use the keyboard shortcut Alt+S. The Curves tool lets you adjust the brightness and contrast for an image. If you want to make some adjustments to an image, you can use the Adjust menu. The Simple Selection tool is perfect for selecting the parts of an image that you want to move without redrawing the rest of the image. You can use the keyboard shortcut Cmd+J to create a selection and use the keyboard shortcuts Cmd+R/Ctl+R/Ctl+J to move it. The Pen tool in Photoshop can be used to make selections. It can be toggled off, and it can be activated via a keyboard shortcut. In 2014, Adobe released a number of new features, which were not previously available in Adobe Photoshop Photography and Design. The most noteworthy new features in this version is that it has 76 new features compared to that of 'Business Edition' available in. Below are an array of new features and capabilities of the free Photoshop Elements app and the Creative Cloud standalone application. These include:

- Share for Review, a new way to collaborate without leaving Photoshop. Simply select multiple photos in Photoshop and share them as a single, high-quality, joint project. Whether you're creating a web page or sharing a group of photos on Facebook, Share for Review allows you to preview, approve, and annotate your composite and edit your work together without leaving Photoshop.
- Web export, an upgraded option to Web-friendly formats such as PSD, JPEG, and PNG files — and a set of new image-editing tools that simplify the process of creating an optimized website from a large Photoshop design. Web export also enables web designers and developers who are creating websites or mobile applications to easily export assets to Photoshop for use in their designs, without having to run the image through Site Kit or FTP.

Learn how to work with your smart camera by reviewing the manual on the Adobe website. You can use the Adobe Camera Raw application within Photoshop Elements or Photoshop to view raw, unstretched files from your camera or scanner. Adobe Camera Raw can also be used in Photoshop to apply white balance, as well as make basic color adjustments such as basic exposure, contrast, clarity, and color balance. Soliciting feedback is an important part of testing software, so we encourage you to join Adobe's customer feedback forums and share your thoughts about Photoshop Elements. You can also visit the Photoshop Web site to view all the Adobe software news, wiki contents, and latest downloads. Now when Photoshop, print, video, and cloud services run together on a single platform, you can do work seamlessly between programs and processes. An even bigger jump forward comes with all you can do right out of the box. Now you can edit

graphic files created from anywhere, without a special program, while staying synchronized with your cloud services, so you never lose your work. All of my PSD files are in the.psd format with layers intact. I work with a lot of camera RAW files, so I recently downloaded the new version of Photoshop (and the Creative Cloud apps) and wanted to migrate the PSD files. Adobe converted the files without issues. Next I tried to import the PSD files into Illustrator, but Illustrator choked on the colors. One simple change from PSD to AI and the files were imported and worked just fine.

<https://techplanet.today/post/videos-gratis-para-celulares-de-pablo-la-piedra-virgenes-62-updated> <https://techplanet.today/post/assimillinguatedescatorrent-updated>

- <https://techplanet.today/post/tabel-perkalian-dan-pembagian-pdf-download-free>
- <https://techplanet.today/post/dil-juunglee-1-full-movie-in-hindi-720p-torrent-full>
- <https://techplanet.today/post/tamil-dubbed-movies-hot-download-for-wish-upon-english>
- <https://techplanet.today/post/download-verified-novel-laila-majnun-pdfl>

[https://techplanet.today/post/adobe-photoshop-lightroom-611-multilanguage-patch-appzdam-crack-v](https://techplanet.today/post/adobe-photoshop-lightroom-611-multilanguage-patch-appzdam-crack-verified) [erified](https://techplanet.today/post/adobe-photoshop-lightroom-611-multilanguage-patch-appzdam-crack-verified)

<https://techplanet.today/post/zootopia-2016-720p-bluray-950mb-shaanig-repack>

These are our best picks for the best free and excellent of-the-shelf Adobe Photoshop plugins.

**Want more tools?** Check out the list of our favorite tools and plugins for Photoshop » The big news is that Adobe is developing its own imaging software, aptly named Adobe DNG Converter. The goal of this project is to recapture the "touch of magic" when you open up a digital camera's.dng file, but remember, it's still in the early stages of development. This new software will allow you to edit your images using the full range of digital editing tools you are already used to using in Photoshop.

.dng files don't open as much as they used to in Photoshop.

Watch this new project from @Adobe: https://t.co/qzfERcbDBD https://t.co/9HSEvwuZrE pic.twitter.com/BaXoGSn0pS Adobe Photoshop Elements boasts of drag-and-drop, the object selection tool, the image selection tool, the text selection tool, and a lot of drawing tools. Eyecatching features include the touch editing mode, image adjustment, image cloning and the ability to isolate canvas without using selection tools. The application also offers a direct editing mode where objects are not isolated and does not need any customization to edit when the Adobe Photoshop tools

<https://techplanet.today/post/rpg-maker-vx-ace-cracked-torrent-64-hot>

<https://techplanet.today/post/kosala-marathi-novelpdf-work>

<https://techplanet.today/post/cheese-it-start-making-cheese-at-home-today-by-cole-dawson-utorrent> [https://techplanet.today/post/missing-you-korean-drama-hot-full-movie-tagalog-version-episodes-naru](https://techplanet.today/post/missing-you-korean-drama-hot-full-movie-tagalog-version-episodes-narutol) [tol](https://techplanet.today/post/missing-you-korean-drama-hot-full-movie-tagalog-version-episodes-narutol)

are not available.It's a very easy program if you want to concentrate on the editing of your photos. It also includes choices to choose from the screen, features, adjustments, curves, filters, conventions, and a lot of other parameters.

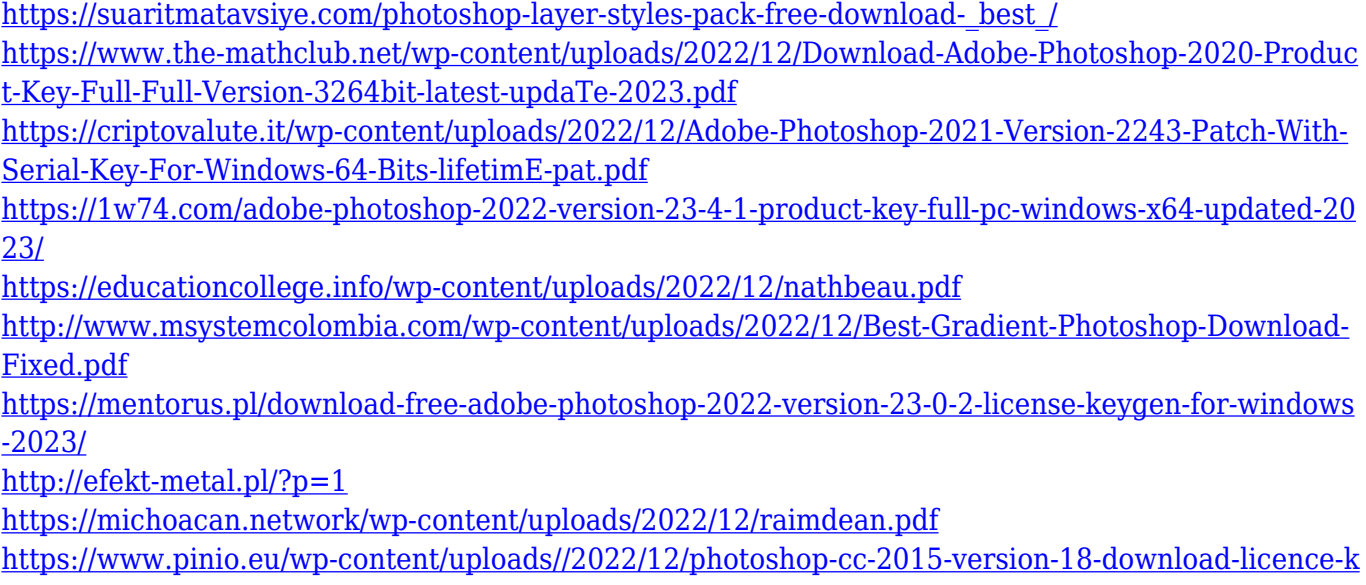

[ey-for-windows-hot-2023.pdf](https://www.pinio.eu/wp-content/uploads//2022/12/photoshop-cc-2015-version-18-download-licence-key-for-windows-hot-2023.pdf)

Starting today, the best training for Photoshop CS6 will be available on Adobe Stock. Whether it's a tried and tested motion graphics tutorial, stepby-step photo editing guides, or an intriguing interview with Adobe experts, you'll find this content worth watching on Adobe Stock. Browse through the links above to discover a wealth of fresh content on Photoshop. You'll find that this content is always interactive and engaging, so you'll never get bored. Go on a tour with us! Learn what else will be available on Adobe Stock as part of the editing and post-production services offered by Adobe Stock. Adobe Stock is a gallery of high-performing stock photography, video and graphics to create amazing content for your projects. For more information, please visit the link above. We hope you enjoy browsing through the examples featured in Adobe Photoshop Features. Feel free to contribute your first impression of the book by responding to this blog post. Have a great day and happy reading! The installation process of going through USB port is almost synonymous with installing a new app on iOS. And, that also means you will easily be prompted to remove your SIM card, USB, and Wi-Fi as well as MDM will need administrative privileges. However, USB MTP is a more convenient method of installing the software on your device, and it is due to a considerable amount of power that a Macbook offers. So, if you are trying to install Photoshop on your iDevice, then you will be prompted to locate the Thunderbolt 3 port on your Macbook either with an online or physical help from a professional. Once you find the port,